# SECRETS TO SOFIR

# Insider Tips for Auburn's Transfer Students **Class Registration time is near!**

*While we are midway through the spring semester, it is already time to start looking toward the next semester and thinking about what classes you plan to take. Class registration begins to open on April 3rd based off the number of hours you have completed. Make sure to start planning your class schedule now so you are ready when your specific time ticket opens.* 

#### *Here are some frequently asked questions to help you:*

#### *When do I register?*

Time Tickets are assigned about a week before registration is scheduled to open. To view your specific registration time, sign into AU Access. On the left part of the My Academics tab under the Academic Profile heading, you will see the date and time that you are eligible to begin registering.

#### *How do I register for classes?*

Check out a how to video on [fye.auburn.edu/orientation/](http://fye.auburn.edu/orientation/class-registration-assistance/) [class-registration-assistance/](http://fye.auburn.edu/orientation/class-registration-assistance/) that will walk you through the registration process.

#### *Where can I see when the classes are offered?*

The easiest way is to use Tiger Scheduler which we explain more on the next page. You can also look up each class individually in AU Access. To do this look in the Registration and Advising section of the My Academics tab and then click the "Look Up Classes" link. You search for the class by subject and then you will see the days,

times, and CRNs (Course Registration Number) for each class section.

#### *What do I do if it says there is a hold on my account?*

You will need to contact the specific office the hold corresponds with to get it resolved and removed. It is a good idea to click the "View Holds" link on the My Academics tab before your time ticket opens so you can resolve any holds before your registration time starts.

#### *Should I meet with an Advisor before registering?*

YES! Some colleges may even require it before registering. It is ALWAYS a good idea talk with your advisor about what classes to take for the next semester and to make sure you are on the right track for your major/ career path before you register. To find out how to meet with your advisor, go to **[auburn.edu/](http://www.auburn.edu/academicadvising)** [academicadvising.](http://www.auburn.edu/academicadvising) 

#### *It says I need an alternate pin. What does this mean?*

Since some colleges require advising, your advisor may put a special "alternate" PIN on your record to prevent you from registering until you meet with him or her. Once you do, your advisor will change your alternate PIN and inform you of this number. After entering that number, you will be able to register for classes. (This is just another of the many reasons why it's so important to see you advisor before you register!)

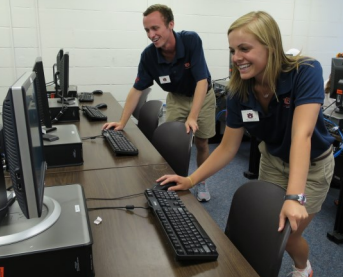

#### *What happens if I start registering and the class I wanted is closed?*

If this happens, there are a couple of different things you can do.

- 1. You can do a class search for the same course to see if it is offered at a different time.
- 2. You can try to waitlist the class if that is on option. If you get on the waitlist for a course, you will receive an email if a spot becomes available and you will then have 24 hours to claim it on AU Access.
- 3. You can see if there is another class you can take instead. It is a good practice to have some backup classes, like core courses or other alternatives, ready in case you run into any conflicts when you're registering.

Finally, if you do not get your perfect schedule when you first register, remember that you can continue adding and dropping classes through the first week of classes. People are frequently changing their schedules so keep an eye on it and a spot may open up.

### **Transfer Student Spotlight**

My Auburn experience really started to come together after I became an orientation leader. I will never forget one of the interview questions was to choose an object and then explain how it represents your Auburn experience. My mind was racing as I quickly thought about anything I could say to connect to the objects in front of me. I didn't know what to say. Then I saw the deck of cards and that was it! What better way to represent taking a chance you were not sure was the right choice to make? What better to represent the anxiety laced with the possibility of making the wrong call? Because not only did I transfer schools but

also I changed my major after a few weeks of being here. At the time, I felt like I was giving up. Now I realize that there is an important distinction between going to a good school and going to a school that is good for you. And when you find that school, you have to study something you enjoy. I remember having to explain myself to my family saying, "I COULD do it; I just don't have the desire to". That deck of cards helped me figure out Auburn University was a gamble, a chance for greatness. Even though I was nervous about the decisions I was making, the risk is definitely worth the reward.

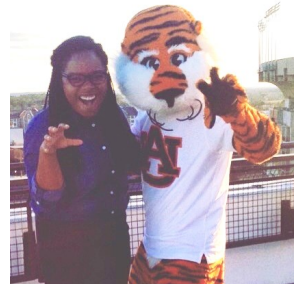

*Victoria French is a Senior majoring in Medical Laboratory Sciences from Montgomery, AL*

**First Year Experience • 189 Foy Hall • fyedesk@auburn.edu • 334-844-4501**

## **Dates To Remember**

**Mar 9:** Deadline to request to move finals if you have more than 2 scheduled on the same day. You will need to make the request to your Associate Dean.

**March 9: eBill posted for** Miscellaneous Spring Charges and will be due April 7.

**Mar 13-17:** Spring Break

**Mar 31:** Last Day to Withdraw from a course with no grade penalty. "W" assigned.

**April 3:** Summer and Fall Registration Begins. *Start making an appointment with your advisor as soon as possible so you can be ready to go once your time tickets open. Their appointments fill up fast the closer you get to registration opening.*

April 13: eBill posted for Summer classes and will be due May 5. Schedules are subject to cancellation for non-payment.

**April 28:** Last Day of Spring classes

**May 1-5:** Final Exam Period

**May 18:** Summer Classes Begin

**Mid July:** First eBill of Fall semester will be posted and is usually due in early August. Schedules are subject to cancellation for non-

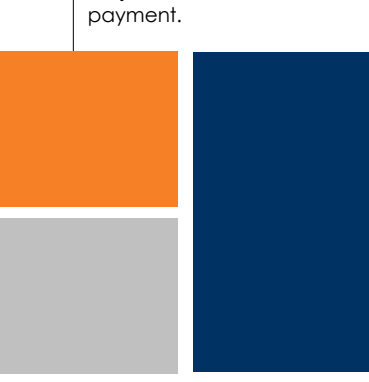

# SECRETS TO SOFIR

#### Let Tiger Scheduler help you schedule your classes better

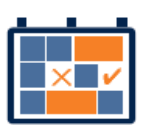

Ever wondered if there were other ways your schedule could fit

together so you could have Fridays off or all your classes in the morning? Tiger Scheduler is here to help show you all of the different combinations for your class times so you can pick the best schedule for you. Tiger Scheduler is located on your My Academics tab of AU Access near the bottom of the page. Once there, you can enter all of the courses you want to take and it will generate all of the possibilities. Thousands of options too daunting? You can click and drag times on the schedule that you want to be avoided, or you can pin down specific class sections to help

narrow down the options. You can also save the schedules you prefer most by clicking "Add to Favorites". This will allow you to easily find your best schedule again.

While using Tiger Scheduler, you may get an error that says there are too many schedule possibilities. To fix this, just pin down a class section that you like and that will reduce the options available and fix the error.

**Please not that Tiger Scheduler will not register you for these** 

**classes**, so make sure to open the normal Add or Drop link on the My Academics tab of AU Access and enter the CRNs that Tiger Scheduler provides. Also if you need to make any changes to your schedule, you will need to make the change on the Add or Drop Classes page (not Tiger Scheduler) so it is officially changed.

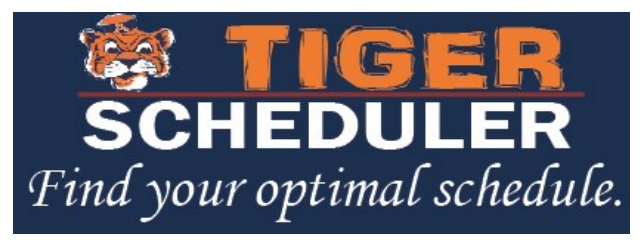

#### A note from the Involvement Ambassadors **B y : L a u r e n L e a h y**

As Involvement Ambassadors, we represent the Office of Student Involvement and the nearly 500 organizations on campus. We are located in Suite 3130 in the Student Center Monday through Friday.

Involvement is important for any Auburn student, whether you're here for four years or one semester because involvement helps students meet people who are interested in the same things.

**Below are some tips specifically for transfer students on how to get involved once at Auburn:**

- Check involvement opportunities on AUinvolve
- Contact your SOS orientation

leader for tips and advice on getting involved

- Attend interest meetings for organizations. Those dates, times and locations can be found under the Events tab on AUinvolve
- Fill out your interests profile on AUinvolve to find organizations that are specific to your interests
- Come to a one-on-one consultation with an Involvement Ambassador in the Office of Student Involvement (3130 AUSC)
- Don't be afraid to step outside your comfort zone!

"Involvement was important to me no matter what school I chose to attend, so getting involved was definitely one of

the best choices I've made as a student here at Auburn," said Meredith Browning, a transfer student who now serves as the Assistant Director of Public Relations for the Involvement Ambassadors. "Meeting other students who were involved helped and encouraged me to get involved. I can honestly say that I have found my home here in student involvement and I hope you do too!"

For more information, please visit [wp.auburn.edu/involve/](http://wp.auburn.edu/involve/involvement-ambassadors/who-are-we/) [involvement-ambassadors/who](http://wp.auburn.edu/involve/involvement-ambassadors/who-are-we/)[are-we/](http://wp.auburn.edu/involve/involvement-ambassadors/who-are-we/) or our page on AUinvolve.

> **Welcome to Auburn, and War Eagle!**

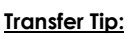

Are you finding that your study habits are not living up to your class expectations? Schedule an appointment with an Academic Coach (334-844-5972). You will sit down with a professional or graduate student who will help you figure out what is going on and be able to give you personalized strategies to help you improve. An Academic Coach can help you with workload management, academic goal setting and follow through, textbook reading, note taking, memory strategies, test preparation, concentration, time management and much more. Appointments are free unless you miss your appointment.

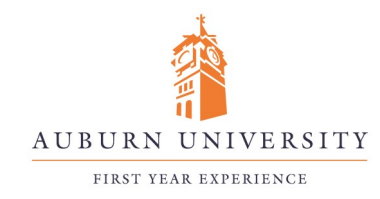

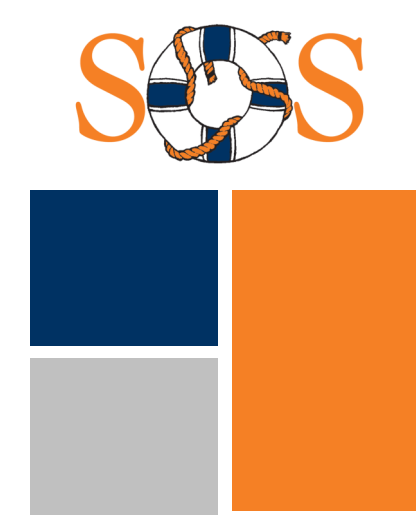

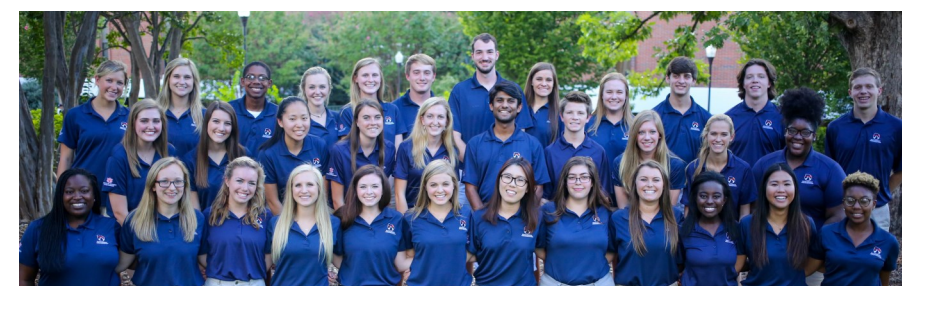

**First Year Experience • 189 Foy Hall • fyedesk@auburn.edu • 334-844-4501**